## TEAM BEYOND のメンバーになると TEAM BEYOND のメンバーになると

## パラスポーツ情報満載のメールマガジンが届きます。 パラスポーツ情報満載のメールマガジンが届きます。

パラスポーツの大会や、イベント等の情報を発信します。 パラスポーツの大会や、イベント等の情報を発信します。

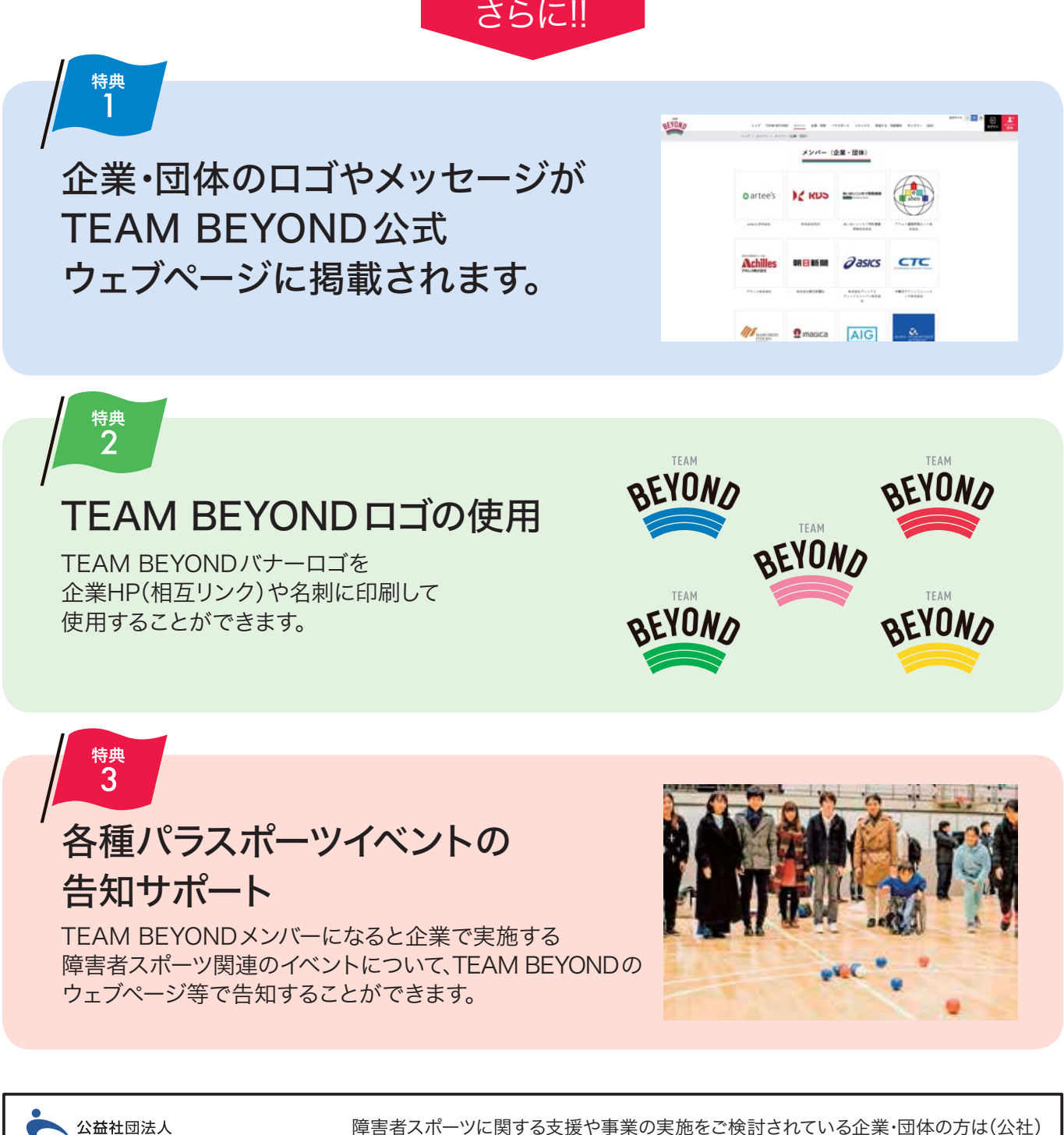

障害者スポーツに関する支援や事業の実施をご検討されている企業・団体の方は(公社) 障害者スポーツに関する支援や事業の実施をご検討されている企業・団体の方は(公社) 東京都障害者スポーツコンシェルジュに相談することができます。 |

受付時間 平日10:00-17:00(12:00-13:00を除く) 受付時間 平日10:00-17:00(12:00-13:00を除く) 障害者スポーツコンシェルジュ専用電話 TEL:03-6265-6123 障害者スポーツコンシェルジュ専用電話 TEL:03-6265-6123

※メールによるお問合せは同協会HPお問合せフォームよりお送りください。 ※メールによるお問合せは同協会HPお問合せフォームよりお送りください。 https://tsad-portal.com/tsad/contact https://tsad-portal.com/tsad/contact 公益社団法人東京都障害者スポーツ協会 〒162-0823 新宿区神楽河岸1-1セントラルプラザ12階 圓∛

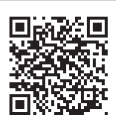